# <span id="page-0-0"></span>INF3580/4580 – Semantic Technologies – Spring 2018 Lecture 3: Jena – A Java Library for RDF

Martin Giese

30th January 2018

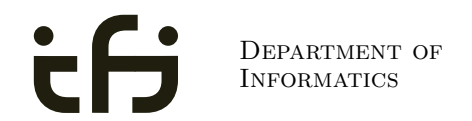

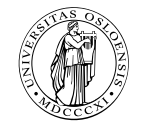

University of Oslo

# Today's Plan

- [Repetition: RDF](#page-2-0)
- [Jena: Basic Datastructures](#page-10-0)
- [Jena: Inspecting Models](#page-23-0)
- [Jena: I/O](#page-30-0)
- [Example](#page-35-0)
- Jena: [ModelFactory](#page-40-0) and ModelMaker
- [Jena: Combining Models](#page-44-0)

## <span id="page-2-0"></span>Outline

### 1 [Repetition: RDF](#page-2-0)

- [Jena: Basic Datastructures](#page-10-0)
- 3 [Jena: Inspecting Models](#page-23-0)
- Jena:  $1/O$
- **[Example](#page-35-0)**
- <sup>6</sup> Jena: [ModelFactory](#page-40-0) and ModelMaker

### [Jena: Combining Models](#page-44-0)

## Reminder: RDF triples

- The W3C representation of knowledge in the Semantic Web is RDF (Resource Description Framework)
- In RDF, all knowledge is represented by *triples*
- A triple consists of *subject*, *predicate*, and *object*
- For instance: geo:germany rdf:type geo:Country .
- These *qnames* are abbreviations for URIs: rdf:  $\equiv$  http://www.w3.org/1999/02/22-rdf-syntax-ns# geo: ≡ http://geo.example.com/#
- **•** Expanded:

<http://geo.example.com/#germany> <http://www.w3.org/1999/02/22-rdf-syntax-ns#type> <http://geo.example.com/#Country> .

# By the way: Are URIs case sensitive?

- And does the port matter, e.g. :80 in an HTTP URI?
- How about HTTP vs HTTPS?
- Actually RDF 1.1 uses IRIs, RFC 3987
- RDF 1.1 says

Two IRIs are equal if and only if they are equivalent under Simple String Comparison according to section 5.1 of [RFC3987]. Further normalization MUST NOT be performed when comparing IRIs for equality.

- RFC 3987 says that "Simple String Comparison" is what you get comparing character-by-character. Like String.equals().
- So: yes, case-sensitive.

### Reminder: RDF graphs

Sets of RDF triples are often represented as directed graphs:

Berlin is a City in Germany, which is a country geo:germany rdf:type geo:Country . geo:berlin rdf:type geo:City . geo:berlin geo:containedIn geo:germany .

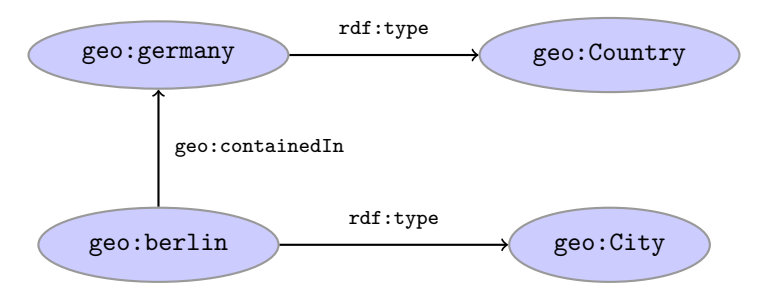

# Reminder: RDF graphs (cont.)

Graph representation not always a perfect fit.

Berlin is contained in Germany, and containment is a property geo:berlin geo:containedIn geo:germany .

```
geo:containedIn rdf:type rdf:Property .
```
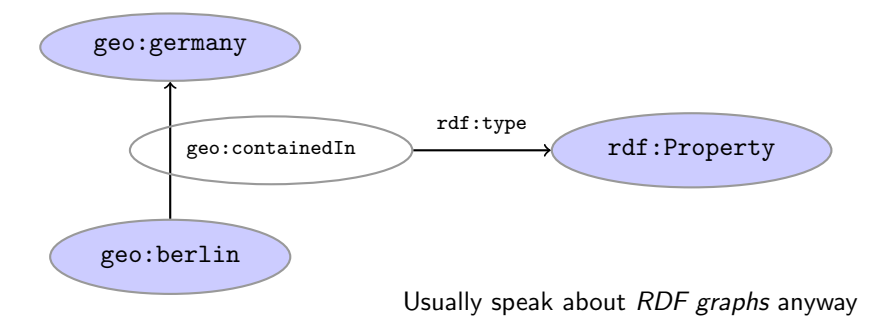

#### [Repetition: RDF](#page-2-0)

# Reminder: RDF Literals

- o objects of triples can also be literals
	- I.e. nodes in an RDF graph can be resources or literals
	- Subjects and predicates of triples can not be literals
- **a** Literals
	- $\bullet$  have a type, given by a URI
		- geo:berlin geo:population "3517424"^^xsd:integer .
	- $\bullet$  if the type is not given explicitly, it is  $xsd:string$ geo:berlin geo:name "Berlin" . is the same as geo:berlin geo:name "Berlin"^^xsd:string .
	- there can be a *language tag*, then the type is rdf: langString geo:germany geo:name "Deutschland"@de . geo:germany geo:name "Germany"@en .
- Usually represented with rectangles:

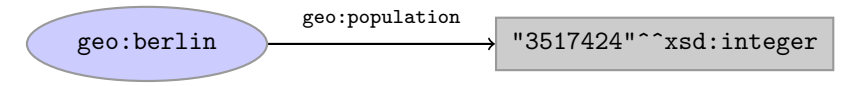

# Reminder: RDF Blank Nodes

Blank nodes are like resources without a URI There is a city in Germany called Berlin

- \_:x rdf:type geo:City .
- \_:x geo:containedIn geo:germany .

```
_:x geo:name "Berlin" .
```
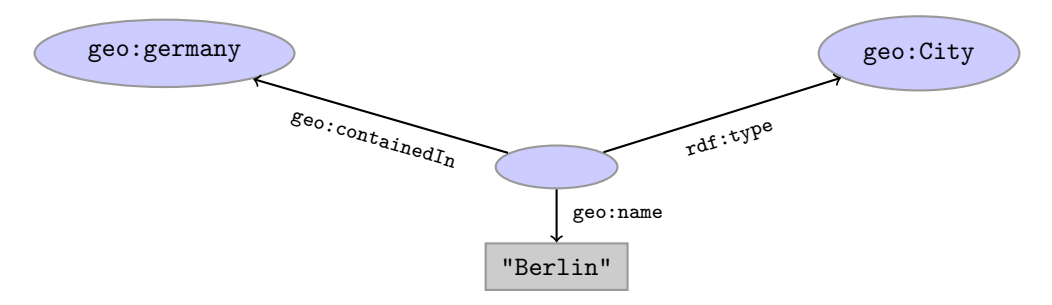

### Question

How many triples are represented here?

:norway :hasCapital [a :Place,:City; :name "Oslo", "Oslo"] ; :hasCapital [a :Place,:City; :name "Oslo", "Oslo"] ;

Answer: 8. Two different blank nodes, \_:1, \_:2:, but only one name each.

:norway :hasCapital \_:1 .  $:1$  a  $:PIace$  .  $\_:1$  a  $:$  City . \_:1 :name "Oslo" . :norway :hasCapital \_:2 . \_:2 a :Place .  $\_:2$  a  $:City$  . \_:2 :name "Oslo" .

### <span id="page-10-0"></span>Outline

### [Repetition: RDF](#page-2-0)

### 2 [Jena: Basic Datastructures](#page-10-0)

### 3 [Jena: Inspecting Models](#page-23-0)

Jena:  $1/O$ 

### **[Example](#page-35-0)**

<sup>6</sup> Jena: [ModelFactory](#page-40-0) and ModelMaker

### [Jena: Combining Models](#page-44-0)

# Vital Statistics

• An open source Java framework for building Semantic Web applications.

```
http://jena.apache.org/
```
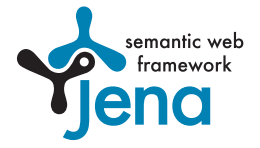

- Grown out of work with the HP Labs Semantic Web Programme
- Now Apache Software Foundation
- includes:
	- **An RDF API**
	- Reading and writing RDF in RDF/XML, N3 and N-Triples
	- An interface to reasoning services
	- An OWL API
	- In-memory and persistent storage
	- A SPARQL query engine

### Information About Jena

- Public interface of Jena has over 700 classes and interfaces in ca. 35 packages
- Can do useful things knowing only a small part of them!
- The Jena Tutorials: <http://jena.apache.org/tutorials/>
- **The API Javadocs:**

<http://jena.apache.org/documentation/javadoc/>

And more:

<http://jena.apache.org/documentation/>

• In case of doubt: RTFM

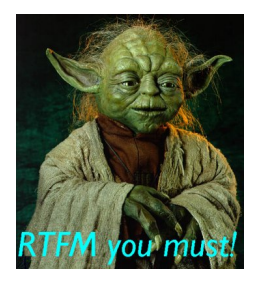

# Data Representations: URIs

- Start by investigating how different RDF concepts are represented in Jena.
- URIs are simply represented as strings:

String germanyURI="http://geo.example.com/#germany"

- Some methods interpret QNames (geo:germany) but most don't.
- Probably a good idea to put namespaces in separate strings:

```
String geoNS="http://geo.example.com/#";
String germanyURI=geoNS+"germany";
String berlinURI =geoNS+"berlin";
```
# Data Representation: Resources

Most of the basic RDF representations covered by classes in

org.apache.jena.rdf.model

• Resources are represented by

Resource

**e** Has a method

String getURI()

- But wait... Resource is an interface. How do you create an instance?
- There is a class ResourceFactory with method

static Resource createResource(String uriref)

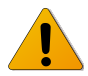

• Beware: this is not usually what you want!

## Data Representation: Models

- A org.apache.jena.rdf.model.Model represents a set of RDF statements (triples).
- In Jena, Resources and Statements are linked to the Models they are part of.
- Models also have the responsibility for *creating* Resources, etc.
- Need to create a Model first.
- Also an interface! (Can this be on purpose?)
- Easiest way: org.apache.jena.rdf.model.ModelFactory

Model model = ModelFactory.createDefaultModel();

- Other ways: with database storage, with reasoning, etc.
- Also deals with reading & writing various formats

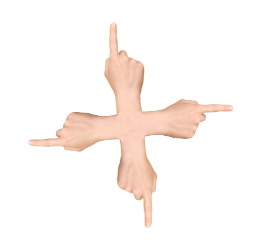

# Data Representation: Resources, 2nd try

 $\bullet$  Given a model

```
Model model = ModelFactory.createDefaultModel();
```
 $\bullet$  and a URI

```
String berlinURI = geoNS + "berlin";
```
 $\bullet$  we can use it to create a Resource:

Resource berlin = model.createResource(berlinURI);

We can ask the Resource for the Model:

berlin.getModel()...

**•** For a fresh blank node:

```
Resource blank = model.createResource();
```
### Data Representation: Properties

- Reminder: predicates are simply resources
- Jena defines a separate interface Property
- **Subinterface of Resource**
- Doesn't add anything important to Resource, but
	- a Property cannot be a blank node nor a literal
- To create a Property object:

```
Property name = model.createProperty(geoNS+"name");
```
# Data Representation: Literals

- Jena defines a Literal interface for all kinds of literals.
- To create a literal with default type:

Literal b = model.createLiteral("Berlin"):

• To create a literal with language tag:

Literal d = model.createLiteral("Germany","en");

• To create a literal with a specific type:

String type = "http://www.w3.org/2001/XMLSchema#byte"; Literal  $n = model.createTypedLiteral("42", type);$ 

Or, with a org.apache.jena.datatypes.RDFDatatype: import org.apache.jena.datatypes.xsd.XSDDatatype;

```
RDFDatatype type = XSDDatatype.XSDbyte;
Literal n = model.createTypedLiteral("42", type);
```
# Data Representation: Statements

- To construct a Statement, you need  $\langle s, p, o \rangle$ 
	- A subject, which is a Resource
	- A predicate, which is a Property
	- An object, which can be a Resource or a Literal
- Again, use the methods in Model:

```
Resource berlin = model.createResource(geoNS+"berlin");
Property name = model.createProperty(geoNS+"name");
Literal b = model.createLiteral("Berlin");
Statement stmt = model.createStatement(berlin.name.b):
```
- Not yet asserted in the model.
- **•** To add this statement to the model:

```
model.add(stmt);
```
### **Overview**

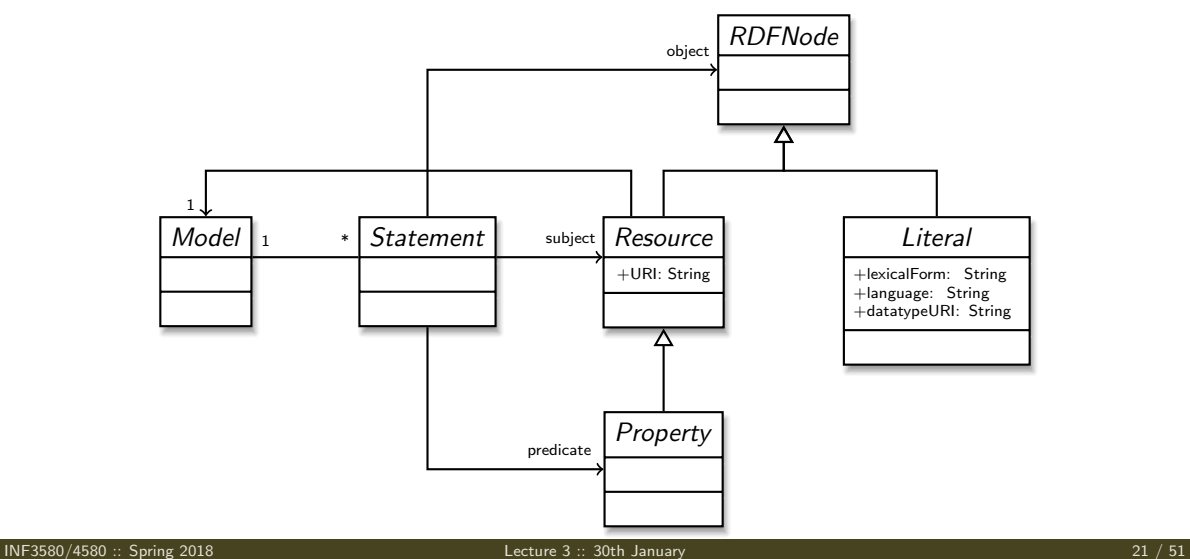

### Convenience Methods in Resource

- Can directly add statements to the model.
- Given some properties and resources...

```
Property name = model.createProperty(geoNS+"name");
Property cont = model.createProperty(geoNS+"containedIn");
Property pop = model.createProperty(geoNS+"population");
```

```
Resource berlin = model.createProperty(geoNS+"berlin");
Resource germany = model.createProperty(geoNS+"germany");
```
**.** we can write:

berlin.addProperty(cont, germany); berlin.addProperty(name, "Berlin"); germany.addProperty(name, "Tyskland","no"); berlin.addLiteral(pop, 3517424);

- Directly adds statements to model!
- Converts Java datatypes to RDF literals.

# Models and Graphs, Statements and Triples

- In Jena, they have both *triples* and *statements!?*
- There are also both *graphs* and *models!?*
- **•** Jena is a *framework!* 
	- unified view for differing implementations of data storage and processing
- **•** High-level interface
	- API: application programming interface
	- **Convenient to use**
	- $\bullet$  Interfaces Resource, Statement, Model
- **a** Low-level interface
	- SPI: service provider interface
	- Easy to implement
	- Classes Node, Triple, Graph
- We will be concerned only with the API!

## <span id="page-23-0"></span>Outline

- [Repetition: RDF](#page-2-0)
- [Jena: Basic Datastructures](#page-10-0)
- 3 [Jena: Inspecting Models](#page-23-0)
	- Jena:  $1/O$
- **[Example](#page-35-0)**
- <sup>6</sup> Jena: [ModelFactory](#page-40-0) and ModelMaker
	- [Jena: Combining Models](#page-44-0)

# Retrieving Information from a Model

- We've seen how to add statements to a Model
- $\bullet$  Two ways to retrieve information:
	- Via Resources
	- Via the Model

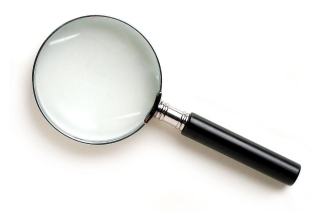

Navigation through resources delegates to model, but sometimes more convenient

### Retrieving Information from a Resource

- Resource has methods to retrieve statements having the resource as subject.
- To find all statements about berlin

```
Iterator<Statement> it = berlin.listProperties();
```
• to print them all out:

```
while (it.hasNext()) {
   System.out.println(it.next());
}
```
• to find all statements with a particular predicate:

```
Property name = model.createProperty(geoNS+"name");
Iterator<Statement> it = berlin.listProperties(name);
```
# Retrieving Information from a Resource (cont.)

• To get *some* statement, without iterating:

```
Property pop = model.createProperty(geoNS+"population");
berlin.getProperty(pop)
```
B.t.w., to access the object of a statement as a Java type:

```
int n = \text{berlin.getProperty}(\text{pop}) \cdot \text{getInt}();
```
- See also methods
	- $e$  getRequiredProperty
	- hasProperty,
	- hasLiteral,

### Retrieving information from a Model

• To get *all* statements from a Model:

Iterator<Statement> sit = model.listStatements();

- To get all resources that are subject of some statement: Iterator<Resource> rit = model.listSubjects();
- To get all resources with a statement for a given predicate: Iterator<Resource> rit = model.listResourcesWithProperty(name);
- ... with a given value for a property:

Iterator<Resource> rit = model.listResourcesWithProperty(cont, germany);

# Simple Pattern Matching

- To get all statements that have
	- a given subject and object,
	- a given object,
	- a given predicate and subject,
	- or any other combination...

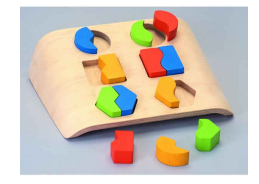

#### $\bullet$  ... use

```
Iterator<Statement> sit = model.listStatements(subj, pred, obj);
```
- where subj, pred, obj can be null to match any value ("wildcard")
- e.g. to print everything contained in Germany:

```
Iterator<Statement> sit = model.listStatements(null, cont, germany);
while (sit.hasNext()) {
   System.out.println(sit.next().getSubject());
}
```
# Complex Pattern Matching

- W3C has defined the SPARQL language
- **SPARQL Protocol And RDF Query Language**
- The Semantic Web equivalent of SQL
- Jena Models can process SPARQL queries
- A much more powerful way of retrieving data from a Model
	- Match patterns of triples
	- **•** Filter on literal values
	- $\bullet$  . . .
- More about this next week!

### <span id="page-30-0"></span>Outline

- [Repetition: RDF](#page-2-0)
- [Jena: Basic Datastructures](#page-10-0)
- 3 [Jena: Inspecting Models](#page-23-0)
- 4 [Jena: I/O](#page-30-0)
- **[Example](#page-35-0)**
- <sup>6</sup> Jena: [ModelFactory](#page-40-0) and ModelMaker
	- [Jena: Combining Models](#page-44-0)

## Reading RDF

- $\bullet$  Model contains several read(...) methods for reading RDF.
- **•** read does not create a new Model object.
	- First create a model, then add statements with read.
	- Can call read several times to accumulate information.
- Available formats: RDF/XML, N-triples, Turtle, RDF/Jason, TriG,. . .
	- Get format from HTML content type, then file name extension
	- Variants with format (lang) parameter exist
- Can read from InputStream or Reader, or directly from a URL.
- Some read variants take a "base URI".
	- Used to interpret relative URIs in the document.
	- Usually not needed: absolute URIs are a better idea.
- Example: Load Martin Giese's FOAF file from the 'net:

Model model = ModelFactory.createDefaultModel(); model.read("http://heim.ifi.uio.no/martingi/foaf");

# Writing RDF

- $\bullet$  Model contains several write(...) methods for writing RDF.
- Available formats: RDF/XML, N-triples, Turtle, RDF/Jason, TriG,. . .
	- Format defaults to RDF/XML
	- Variants with format (lang) parameter exist
- Can write to OutputStream or Writer.
- Some write variants take a "base URI".
	- Used to make some URIs relative in the output.
	- Absolute URIs are a better idea.
- Example: write model to a file:

```
try {
   model.write(new FileOutputStream("output.rdf"));
} catch (IOException e) {
   // handle exception
}
```
# Prefix Mappings

- Jena writes files with namespace @PREFIX definitions
- Mostly for human readability
- Models preserve namespace @PREFIXes from files read
- Model has super-interface PrefixMapping
- **•** PrefixMapping contains methods to
	- manage a set of namespage prefixes:
		- setNsPrefix(String prefix, String uri)
		- getNsPrefixURI(String prefix)
		- getNsURIPrefix(String uri)
		- $\bullet$  . . .
- Convert between URIs and QNames:
	- expandPrefix(String prefixed)
	- shortForm(String uri)
	- $\bullet$  ...

### Question

What's the difference in effect between this code snippet: norway=model.getResource("http://..."); name=model.getProperty("http://..."); model.createStatement(norway,name,"Norway"); and this:

```
norway=model.getResource("http://...");
name=model.getProperty("http://...");
norway.addProperty(name,"Norway");
```
Answer: they create the same statement, but only the second snippet adds it to the model.

# <span id="page-35-0"></span>Outline

- [Repetition: RDF](#page-2-0)
- [Jena: Basic Datastructures](#page-10-0)
- 3 [Jena: Inspecting Models](#page-23-0)
- 4 [Jena: I/O](#page-30-0)

### 5 [Example](#page-35-0)

<sup>6</sup> Jena: [ModelFactory](#page-40-0) and ModelMaker

### [Jena: Combining Models](#page-44-0)

#### [Example](#page-35-0)

# A Containment Example

Given an RDF/XML file with information about containment of places in the following form:

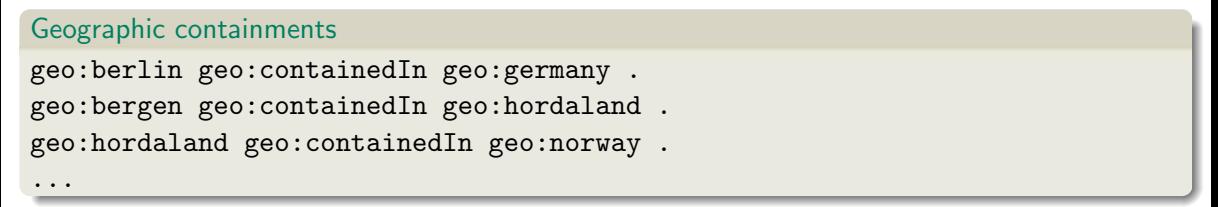

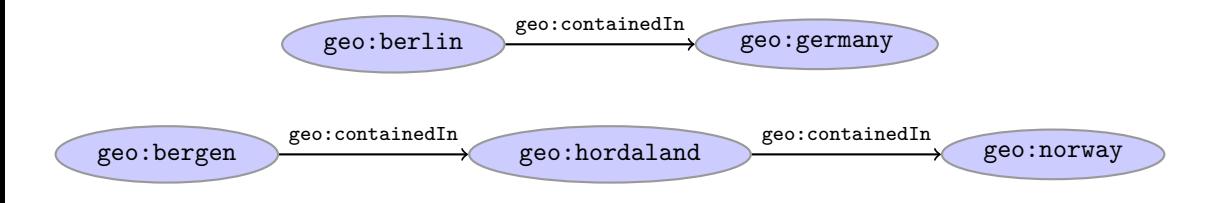

# A Containment Example (cont.)

Add inverse statements using property geo: contains:

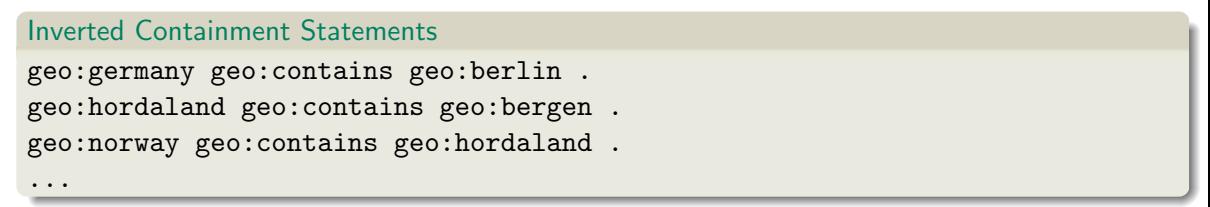

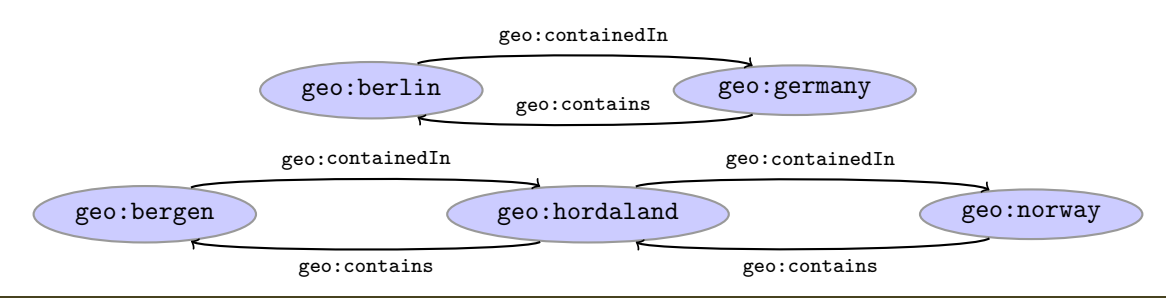

### Solution: Creating the Model, Reading the File

```
import java.io.*;
import java.util.*;
import org.apache.jena.rdf.model.*;
```

```
public class Containment {
```
public static String GEO\_NS = "http://geo.example.com/#";

```
public static void main(String[] args) throws IOException {
   Model model = ModelFactory.createDefaultModel();
   model.read(new FileInputStream("places.rdf"), null);
```

```
Property containedIn = model.getProperty(GEO_NS+"containedIn");
Property contains = model.getProperty(GEO_NS+"contains");
```
# Solution: Adding Statements, Writing a File

```
Iterator<Statement> it =
     model.listStatements((Resource)null, containedIn, (Resource)null);
while ( it.hasNext() ) {
  Statement st = it.next();
  model.add((Resource)st.getObject(), contains, st.getSubject());
}
```

```
model.write(new FileOutputStream("output.rdf"));
} // main()
```

```
} // class Containment
```
### <span id="page-40-0"></span>Outline

- [Repetition: RDF](#page-2-0)
- [Jena: Basic Datastructures](#page-10-0)
- 3 [Jena: Inspecting Models](#page-23-0)
- Jena:  $1/O$
- **[Example](#page-35-0)**
- <sup>6</sup> Jena: [ModelFactory](#page-40-0) and ModelMaker

### [Jena: Combining Models](#page-44-0)

# 57 Varieties of Models

Until now: "default" models:

ModelFactory.createDefaultModel();

- A simple collection of statements stored in memory
	- Large datasets require lots of RAM
	- Not persistent, need to read/write to files manually
- Models created by ModelFactory differ in
	- backing storage (Memory, files, RDB)
	- inferencing
		- automatically add triples that are consequences of others
		- **a** more on this in lecture 6 and laterl
	- reification style
		- resources representing statements
		- won't go into this

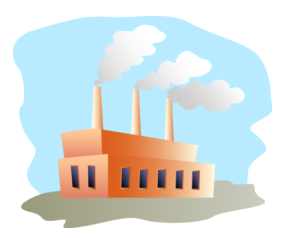

### ModelMaker

- Jena likes to store models in groups, identified by names.
- ModelMaker organizes collections of *named* models.
- To create one that handles models stored in memory: ModelMaker mm = ModelFactory.createMemModelMaker();
- ... in a collection of file system files:

ModelMaker mm = ModelFactory.createFileModelMaker("/path/to/files");

. . . a relational database:

IDBConnection conn = new DBConnection(DB URL,DB USER,DB PASSWD,DB TYPE);

ModelMaker mm = ModelFactory.createRDBModelMaker(conn);

• See book or documentation for examples of creating a DBConnection!

## ModelMaker (cont.)

- Given a ModelMaker object, you can...
	- create a new model if none under that name exists:

```
Model model = mm.createModel("CitiesOfNorway");
```
• open an already existing model:

```
Model model = mm.openModel("CitiesOfNorway");
```
- (also strict variants which throw an exception in the other case)
- **•** remove an already existing model from memory:

mm.removeModel("CitiesOfNorway");

 $\bullet$  check if there is a model with a given name:

if (mm.hasModel("CitiesOfNorway")) {...};

All models are stored as tables in one RDB, files in one file system directory, etc.

# <span id="page-44-0"></span>Outline

- [Repetition: RDF](#page-2-0)
- [Jena: Basic Datastructures](#page-10-0)
- 3 [Jena: Inspecting Models](#page-23-0)
- Jena:  $1/O$
- **[Example](#page-35-0)**
- <sup>6</sup> Jena: [ModelFactory](#page-40-0) and ModelMaker

### 7 [Jena: Combining Models](#page-44-0)

# Many Models

- Jena can manage many models simultaneously.
- E.g. some in memory, some in databases, etc.
- Different Model objects don't know of each other
- It is however possible to combine models:

```
Model u = model1.union(model2);
Model i = model1.intersection(model12):
Model d = model1.difference(model2):
```
- Models contain set union/intersection/difference of statements in model1/model2.
- These are new *independent* models:
	- adding/removing statements in model1/model2 does not affect  $u/i/d$
	- adding/removing statements in  $u/i/d$  does not affect model1/model2
- Typically a fresh memory model holding all data.

# Dynamic Unions

• Also possible to create *dynamic* unions:

Model u = ModelFactory.createUnion(model1,model2);

- Model u contains set union of statements in model1/model2.
- u remains connected to model1 and model2:
	- adding/removing statements in model1/model2 adds/removes them in u
	- adding/removing statements in u adds/removes them in model1
- Union model delegates storage to other models

# The Alignment Problem

- We built a database places.rdf with
	- **a** Information about resources like http://geo.example.com/#oslo http://geo.example.com/#germany
	- Expressed in terms like

http://geo.example.com/#City http://geo.example.com/#Country http://geo.example.com/#containedIn

- Now we discover <http://dbpedia.org/> with
	- **a** information about resources like http://dbpedia.org/resource/Oslo
		- http://dbpedia.org/resource/Germany
	- **•** Expressed in terms like

http://dbpedia.org/ontology/PopulatedPlace http://dbpedia.org/ontology/Country http://dbpedia.org/property/subdivisionName

# The Alignment Problem (cont.)

- We can now construct the union of both information sources
- But the union will not be very useful :-(
- **o** The data is not linked!
	- The same entities are identified by different URIs
	- The same types are identified by different URIs
	- Similar properties are identified by different URIs
- Need some way to "align" the vocabularies
	- Say that geo:oslo equals dbpedia:Oslo.
	- Say that a geo:City is a kind of dbpedia-owl:PopulatedPlace.
	- Say that subdivisions are contained in each other.
- You will learn how to do this later in the course. . .
- ... but to get it right, some theory is needed!

# Outlook

Lecture 4: The SPARQL Query Language

Lecture 5: Mathematical Foundations

Lecture 6: Intro to Reasoning

Lecture 7: Reasoners in Jena

Lecture 8: Model Semantics

Lecture 9: Semantics & Reasoning

Lecture 10–12: OWL

- All this will be explained with examples
- There will be practical exercises
- But there are some theoretical concepts to grasp!

# **Oblig**

- New oblig to be published today, after the lecture.
- **•** Topic: Programming with Jena.
- Small oblig, as the previous one.
- Can use MrOblig for testing.
- **Deadline: 23:59.07.02.2018.**